## **Application: gvSIG desktop - gvSIG feature requests #1990 Be able to catch coordinates of the output region in geoprocesses**

08/07/2013 04:59 PM - Manuel Madrid

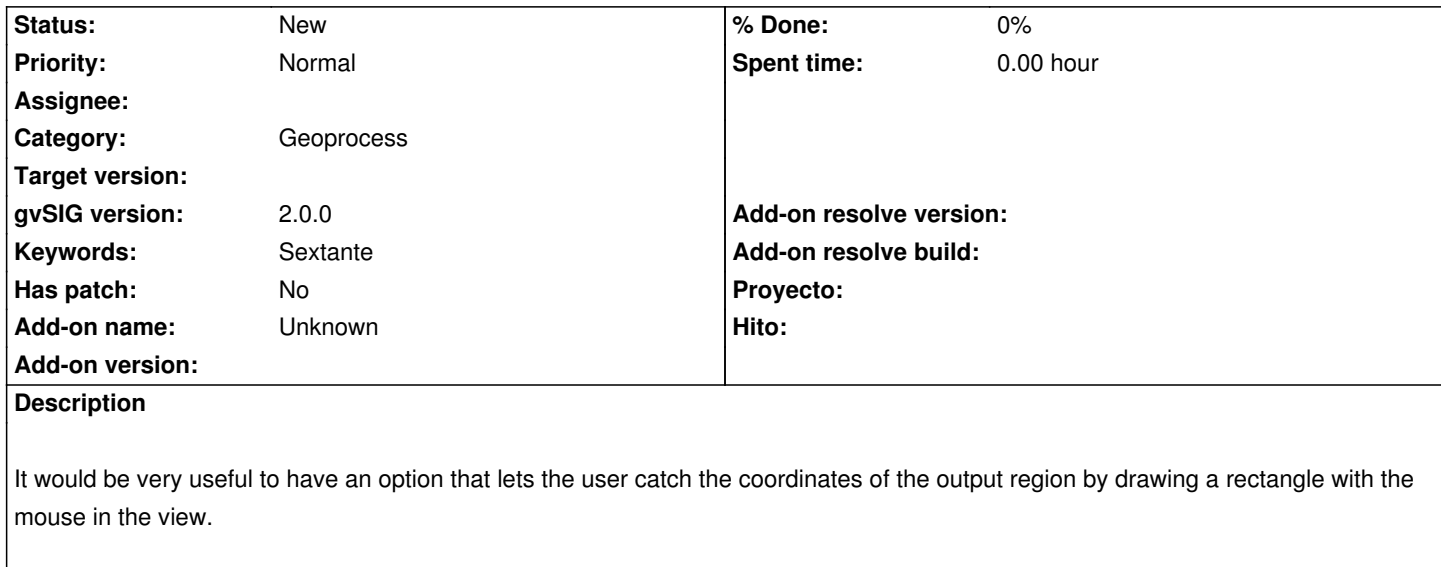